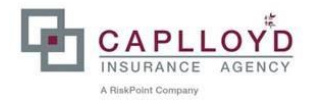

## Kautionserklæring

 $\mathbf{I}$ **Navn** 

**Adresse** 

CVR-nr.

- Kautionisten

Indestår som selvskyldnerkautionist for ethvert regreskrav mod

 $2)$ **Navn** 

**Adresse** 

CVR-nr.

- Den Garanterede

som

Forsikringsselskabet Gar-Bo Försäkring AB, Norrlandsgatan 15, 111 43 Stockholm repræsenteret i Danmark ved agenturet Caplloyd A/S, Hammerensgade 4, 1267 København K

måtte få i anledning af, at Forsikringsselskabet tegner byggeskadeforsikring for boliger opført af den garanterede i egenskab af Professionel Bygherre og/eller Totalentreprenør.

Sikkerhedsstillelsen omfatter således forsikringsselskabets samtlige krav mod den garanterede som følge af dækningsberettigede byggeskader (jf. lov om obligatorisk byggeskadeforsikring), der konstateres i garantiperioden med virkning fra ikrafttrædelsesdatoen på de indtegnede byggeskadeforsikringer i selskabet, i boliger opført af den garanterede.

Nærværende erklæring kan alene tilbagekaldes skriftligt af kautionisten overfor forsikringsselskabet. idet den heri indeholdte kautionserklæring vil være gældende for samtlige etablerede byggeskadeforsikringer og fremsatte byggeskadeforsikringstilbud forinden tilbagekaldelsens datering.

## **Som Kautionist:**

Dato:

Firmastempel:

Navn, stillingsbetegnelse og signatur på tegningsberettiget: